# Polynomial Estimation of Fuel Consumption Coefficient Behaviour for Generation Expansion Planning and Cost Saving

# **1 S. L. Braide, <sup>2</sup> D.C. Idoniboyeobu**

<sup>1&2</sup>Department of Electrical/Computer Engineering Rivers State University of Science and Technology, Port Harcourt (Nigeria)

#### **Abstract**

Power system has several power plants each power plants has different generating units. At any point in time the total load in the system is met by the generating units, in different power plants. The polynomial-estimation techniques of fuel consumption pattern seek to run the power generating stations to obtain a maximum output of power demand with the aim of minimizing cost of operation, in a way to choose the best polynomial curves that can give an optimum savings. This paper present a systematic and simple formulation of cubic-quadratic polynomial equations, with associated cost of generations with some selected generating power station in Nigeria. The Matrix-Laboratory (MATLAB) soft-ware was

adopted to obtain fuel – consumption – coefficient  $(\alpha, \beta, \lambda)$ , which is represented as  $(x)$ , for purpose of presentation analysis in the program soft-ware. The techniques is formulated to address the challenging power generation problem facing the Nigeria power sector. Department of the techniques is formulated to address the challenging power grower sector.<br>
Saving, Polynomial Estimation, Fuel Consumption, Coefficient Behaviour, Generate technique<br>
Ioad requirement or should be loade<br>
I

**Keywords:** Cost-Saving, Polynomial Estimation, Fuel Consumption, Coefficient Behaviour, Generation Expansion Planning, least-square technique

#### **1. Introduction**

The total generator operating cost (that is, production cost) includes: fuel-cost, labour-cost and maintenance cost. For purpose of analysis, variable-cost, is the only variable considered in this paper.

Fuel cost minimization requires knowledge of the fuel cost-curve for each of the generating units. An accurate representation of the cost-curve may requires a quadratic-polynomial form, or can be approximated in several ways with common one being:

- piece wise linear
- − quadratic
- piece wise quadratic

Linear-approximation is not commonly used, while piece wise linear form is used in many production grade programming applications. Evidently a quadratic approximation is used in most non-linear programming applications.

#### **2. Economic operation of power systems**

Production cost of electricity is the most important economic factor in power system to be considered at all time. Therefore, it is a necessity to consider, all generating units combination to operate at their specific load requirement or should be loaded in a manner to achieve optimum efficiency.

Hence the aim of economic-operation is to reduce the fuels-cost" in the power system, thereby ensuring reliability and efficiency at all time.

#### **2.1 Economic Load Dispatch/Scheduling**

This the determination of the generating output at different units in a power plant in a manner to minimize the total fuel-cost, and at the same time meet the total power demand.

#### **2.2 Economic Load Dispatch**

The economic load dispatch problem is the process of allocating loads demand to different generating units in a power plant at minimum fuel cost while considering the equality and inequality constraints conditions.

This evidently, become an optimization process of minimizing the total cost of all the generating unit committed to the load demand requirement.

#### **2.3 Optimal Unit Commitment**

The principle of engaging an equal incremental cost arrangement between generating- unit operations for load division, depends an experience in scheduling capacity allocation. In otherwise, the principle cannot specify the units which should be operated for a given, load demand, but rely strongly or deals with specifying the units which should be operated for a given load. This is because the total requirement of a power system varies throughout the day and reaches a different peak value from one day to another, the electricity utility has to decide in advance which generators to start-up and when to connect and commit it to the network, and the sequence in which the operating unit should be shutdown, which evidently become a computational problems for making such decisions, it is therefore geared to an effective unit commitment problems.

#### **2.4 Methodology**

#### **Quadratic Polynomial Estimation**

**Case 1:** Quadratic polynomial  $(ax^2)$ :

The quadratic polynomial is an estimation technique to connect one, two, three or more points continuously.

For two points, like 
$$
p_1(x, y)
$$
 and  $y$ -step  
\n $p_2(x+h, y+k)$  on the curve of fig.1  
\n $y = ax^2 + bx + c$   
\nWhere a, b, and c are constants then:  
\n $y + k = a(x+h)^2 + b(x+h) + c$  2)  
\n $y = b(x+h) + c$ 

Where a, b, and c are constants then:

$$
y + k = a(x+h)^2 + b(x+h) + c \quad 2)
$$

Expansion equation (2):

$$
y + k = ax^2 + 2ax + ah^2 + bx + bh + c \tag{3}
$$

Recalling and equating equation (2) and (3):

That is,

$$
y + k = ax2 + 2ax + ah2 + bx + bh + c
$$
 (3)

$$
y = ax^2 + 0 + 0 + bx + 0 + c \tag{2}
$$

Subtract (2) from (3):

$$
k = 0 + 2ax + ah^2 + 0 + bh + 0 \tag{4}
$$

or

$$
k = 2ax + ah^2 + bh \tag{5}
$$

Consider, the Cartesian, graph of *y* and *x*, when the gradient of the chord joining the two points and the limits of the gradient.

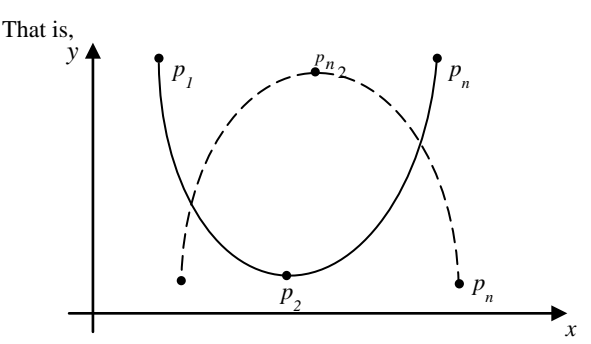

Fig 1. Quadratic polynomial with 2 points (and)

where: 
$$
x(h)
$$
,  $y(k)$ 

If 
$$
\frac{h}{k}
$$
 is the gradient, that is the ratio of:

$$
\frac{x - step}{y - step}
$$
 (6)

then, 
$$
\frac{k}{h} = \frac{2ax + ah^2 + bh}{h} = 2ax + ah + b
$$

but as, *h* tends to zero,

$$
h \longrightarrow 0
$$

 $(7)$ 

Then equation (7) becomes:

$$
k = 2ax + g\lambda^{-1} + b
$$

or

 $= 2ax + b$  (8) *h k*

Similarly, in the case of cubic polynomial

If there are three (3) points:  $p_1$ ,  $p_2$  and  $p_3$  as the polynomials connecting these points, which can be expressed as:

$$
p_n: (x_n, y_n) \in R^2
$$
 or (9)

IJSER © 2017 [http://www.ijser.org](http://www.ijser.org/) International Journal of Scientific & Engineering Research, Volume 8, Issue 2, February-2017 862 ISSN 2229-5518

$$
y = ax^2 + bx + c
$$
  $y = ax^3 + bx^2 + cx + d$ 

The  $1<sup>st</sup>$  order  $\&$   $2<sup>nd</sup>$  order differential value of the quadratic polynomials are:

$$
\frac{dy}{dx} = 2ax + b \tag{10}
$$

and

$$
\frac{d^2y}{dx^2} = 2a\tag{11}
$$

Evidently, the curvature,  $k$  is obtained using (equation 1- 11) and can be expressed as:

$$
k = \frac{2a}{\left(1 + (2ax + b)^2\right)^{\frac{3}{2}}}
$$
(12)

**Case 2:** Cubic Polynomial (*ax3* )

$$
\sum_{P_1}^{y} \left\{ (x, y) \right\}
$$

Fig 2: Graph of cubic polynomial with three (3) points

The cubic polynomial, of third-order function, can be expressed as:

$$
p_n: (x_n, y_n) \in R^2 \tag{13}
$$

or

$$
y = ax^3 + bx^2 + cx + d \tag{14}
$$

given  $p_1(x, y), p_2(x+h, y+k)$  and

 $p_3(y_n + k_n)$ 

On the curve,

$$
y = ax^3 + bx^2 + cx + d
$$
 (14)

or for  $1<sup>st</sup>$  – order differential equation:

$$
\frac{dy}{dx} = 3ax^2 + 2bx + c \tag{15}
$$

for  $2<sup>nd</sup>$  – order differential equation:

$$
\frac{d^2y}{dx^2} = 6ax + 2b\tag{16}
$$

for 
$$
p(x, y)
$$
,  $p_2(x+h, y+k)$ ,  $p_3(y_n+k_n)$ 

This means;

$$
y + k = a(x+h)^{3}b(x+h)^{2} + c(x+h) + d
$$
 (17)

but recall that:

$$
(x+h)^{3} = (x+h)(x+h)^{2}
$$
  
symbolial  $(ax^{3})$   
Similarly:  

$$
(x+h)^{3} = (x+h)(x^{2} + 2xh + h^{2})
$$
  
or  

$$
P_{2}
$$

$$
(x+h)^{3} = x^{3} + 2x^{2} + xh^{2} + x^{2}h + x^{2}h^{2}
$$

$$
(x+h)^3 = x^3 + 2x^2 + xh^2 + x^2h + h^3
$$
  

$$
(x+h)^3 = x^3 + 2x^2h + xh^2 + x^2h + 2xh^2 + h^3
$$
  
(18)

or

$$
(x+h)^3 = x^3 + h^3 = x^3 + 3x^2h + 3xh^2 + h^3
$$

Similarly:

$$
(x+h)^{2} = x^{2} + 2xh + h^{2}
$$
  
Rewritten equation (17) and expanding:

$$
y + k = a\left(x^3 + 3x^2h + 3xh^2 + h^3\right) + b\left(x^2 + 2xh + h^2\right) + C\left(x + h\right) + d
$$
\n(18a)

or

International Journal of Scientific & Engineering Research, Volume 8, Issue 2, February-2017 863 ISSN 2229-5518

$$
y + k = ax^{3} + 3ax^{2}h + 3axh^{2} + ah^{3} + bx^{2} + 2bxh + bh^{2} + cx + \frac{dy}{dx} + d3ax^{2} + 2bx + c
$$
  
(19)  
or

Recalled equation (14) and equating to equation (19) that is:

$$
y = ax^3 + bx^2 + cx + d
$$
\n<sup>(14)</sup>

Subtract (14) from (19):

$$
K = 3ax^{2}h + 3axh^{2} + ah^{3} + 2bxh + bh^{2} + ch
$$
  
(20)

Where:  $x(h)$ ,  $y(k)$  are points on the curves

If 
$$
h/k
$$
 is he gradient, that is the ratio:  $\frac{x - step}{y - step}$ 

that is;

$$
\frac{k}{h} = \frac{3ax^2h}{h} + \frac{3axh^2}{h} + \frac{ah^3}{h} + \frac{2bxh}{h} + \frac{bh^2}{h} + \frac{ch}{h}
$$
  
or  
or  

$$
\frac{k}{h} = 3ax^2 + 3axh + ah^2 + 2bx + bh + c
$$
 (21)  
but as,  $h \to 0$ , then equation (21) becomes:  

$$
\frac{k}{h} = 3ax^2 + 3axh + ah^2 + 2bx + bh + c
$$
 (21)  

$$
\frac{k}{2} = a_0 + a_1x_2 + a_2x_2^2 + a_3x_2^3 + a_4x_3^2 + a_5x_3^3 + a_6x_4^2 + a_7x_4^2 + a_8x_5^3 + a_7x_6^2 + a_8x_7^3 + a_7x_8^2 + a_8x_9^3 + a_7x_9^2 + a_8x_9^3 + a_9x_9^2 + a_9x_9^3 + a_9x_9^2 + a_9x_9^3 + a_9x_9^3 + a_9
$$

or

$$
\frac{k}{h} = 3ax^2 + 3axh + ah^2 + 2bx + bh + c \tag{21}
$$

but as,  $h \rightarrow 0$ , then equation (21) becomes:

$$
\frac{k}{h} = 3ax^2 + 3axh + ah^2 + 2bx + bh + c \tag{22}
$$

$$
\frac{k}{h} = 3ax^2 + 2bx + c
$$

If 
$$
\frac{k}{h} = dy/dx = \text{constant} = 0
$$

if:

or

$$
\frac{dy}{dx} = \frac{k}{h} = \text{gradient}
$$
\nor\n
$$
\frac{dx}{dy} = \frac{h}{k} = \text{gradient}
$$
\n(23)

$$
\frac{d^2y}{dx^2} = 6ax + 2b\tag{25}
$$

Evidently, the curvature, k can be obtained, using the equation  $(1 – 24)$  and expressed as:

$$
k = \frac{6ax + 2b}{\left(1 + \left(3ax^2 + 2bx + c\right)^2\right)^{\frac{3}{2}}}
$$
(26)

### **2.5 Polynomial Curve Fitting for Generating Unit Capacity**

nth degree polynomial of the form:

$$
y = a_0 + a_1 x + a_2 x + a_2 x^2 + a_3 x^3 + \dots a_n x^n \ (27)
$$

This is fitted to these pair of data, then the following expression may be written to express the relationship between *x* and *y*.

$$
y_1 = a_0 + a_1 x_1 + a_2 x_1^2 + a_3 x_1^3 + \dots + a_n x_1^n
$$
 (28)

$$
y_2 = a_0 + a_1 x_2 + a_2 x_2^2 + a_3 x_2^3 + \dots + a_n x_2^n
$$
 (29)

$$
y_3 = a_0 + a_1 x_3 + a_2 x_3^2 + a_3 x_3^3 + \dots + a_n x_3^n
$$
 (30)

$$
1\leq i\leq n-1-1
$$

$$
y_n = a_0 + a_1 x_n + a_2 x_n^2 + a_3 x_n^3 + \dots + a_n x_n^n
$$
  
(31)

On summing up the column element, we have:

$$
\sum_{i=1}^{n} y_i = n_{a_0} + a_1 \sum_{i=1}^{n} x_i + a_2 \sum_{i=1}^{n} x_i^2 + a_3 \sum_{i=1}^{n} x_i^3
$$
  
+ .... +  $a_n \sum_{i=1}^{n} x_n^n$   
(32)

The above equation forms the basis for the least – squares method for the polynomial curve fit.

− restructuring equation (32) into another form:

International Journal of Scientific & Engineering Research, Volume 8, Issue 2, February-2017 864 ISSN 2229-5518

$$
\sum_{i=1}^{n} y_i = n_{a_O} + a_1 \quad \sum_{i=1}^{n} x_i + a_2 \sum_{i=1}^{n} x_i^2
$$
\n(33)  
\n
$$
\sum_{i=1}^{n} y_i x_i = a_O \sum_{i=1}^{n} x_i + a_1 \sum_{i=1}^{n} x_i^2 + a_2 \sum_{i=1}^{n} x_i^3
$$
\n(34)  
\n
$$
\sum_{i=1}^{n} y_i x_i^2 = a_O \sum_{i=1}^{n} x_i^2 + a_1 \sum_{i=1}^{n} x_i^3 + a_2 \sum_{i=1}^{n} x_i^4
$$
\n(35)

Into matrix – format:

$$
\begin{bmatrix} n \\ \sum_{i=1}^{n} y_i \\ n \\ \sum_{i=1}^{n} y_i x_i \\ \sum_{i=1}^{n} y_i x_i \end{bmatrix} = \begin{bmatrix} n & \sum_{i=1}^{n} x_i & \sum_{i=1}^{n} x_i^2 \\ n & \sum_{i=1}^{n} x_i & \sum_{i=1}^{n} x_i^2 \\ \sum_{i=1}^{n} x_i & \sum_{i=1}^{n} x_i & \sum_{i=1}^{n} x_i \\ \sum_{i=1}^{n} x_i & \sum_{i=1}^{n} x_i & \sum_{i=1}^{n} x_i \end{bmatrix} \begin{bmatrix} a_0 \\ a_1 \\ a_2 \\ a_3 \end{bmatrix}
$$
(36)

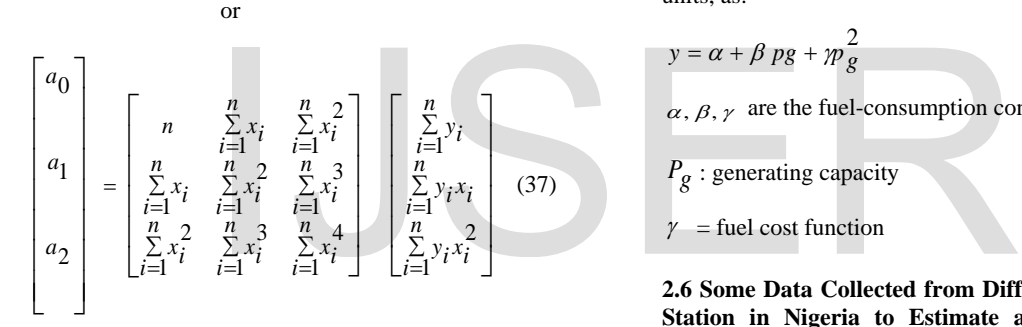

or

# **Table 1: Jebba Generating Power Unit**

where: 
$$
a_0 = \alpha
$$
,  $a_1 = \beta$ ,  $a_2 = \gamma$ 

and

$$
x_i = p(MW)
$$
  
\n
$$
\sum y_i = \alpha n + \beta \sum p + \gamma \sum p^2
$$
\n(38)

$$
\sum y_i p = \alpha \Sigma p + \beta \Sigma p^2 + \gamma \Sigma p^3 \tag{39}
$$

$$
\sum y_i p^2 = \alpha \Sigma p^2 + \beta \Sigma p^3 + \gamma \Sigma p^4 \tag{40}
$$

or

$$
\begin{bmatrix} \alpha \\ \beta \\ \gamma \end{bmatrix} = \begin{bmatrix} n & \Sigma p & \Sigma p^2 \\ \Sigma p & \Sigma p^2 & \Sigma p^3 \\ \Sigma p^2 & \Sigma p^3 & \Sigma p^4 \end{bmatrix}^{-1} \begin{bmatrix} \Sigma y_i \\ \Sigma y_i p \\ \Sigma y_i p^2 \end{bmatrix}
$$
(41)

where:

*y* = the polynomial (cost) equation for each generating units, as:

$$
y = \alpha + \beta \, pg + \gamma p_g^2
$$

 $\alpha$ ,  $\beta$ ,  $\gamma$  are the fuel-consumption constant-coefficient

$$
P_g: \text{generating capacity}
$$

 $\gamma$  = fuel cost function

**2.6 Some Data Collected from Different Generating Station in Nigeria to Estimate and Validate the Analysis Of Polynomial Equation and Fuel Consumption Pattern**:

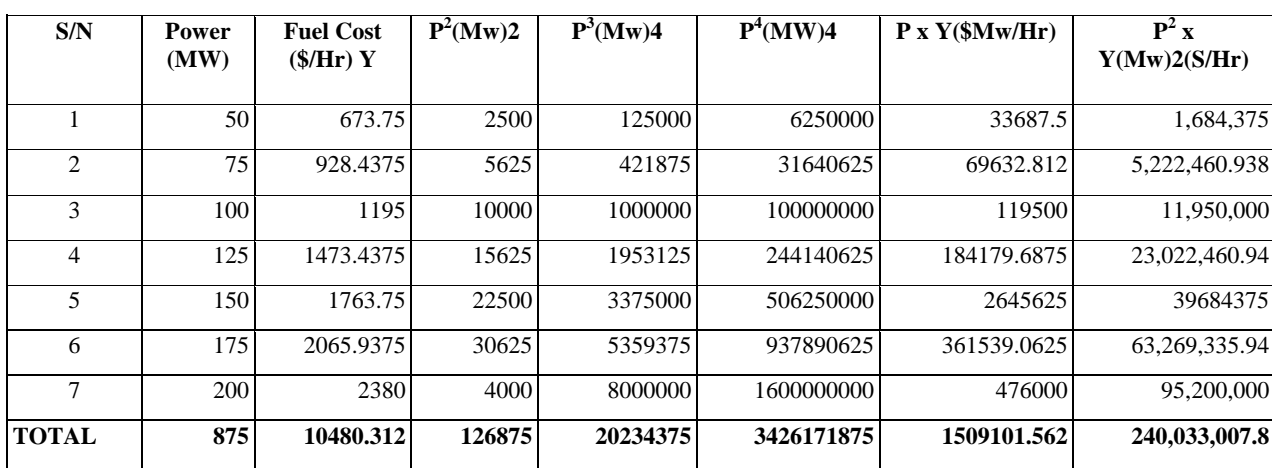

*Source: Central Bank of Nigeria (CBN), Statistical Bulletin*

International Journal of Scientific & Engineering Research, Volume 8, Issue 2, February-2017 865 ISSN 2229-5518

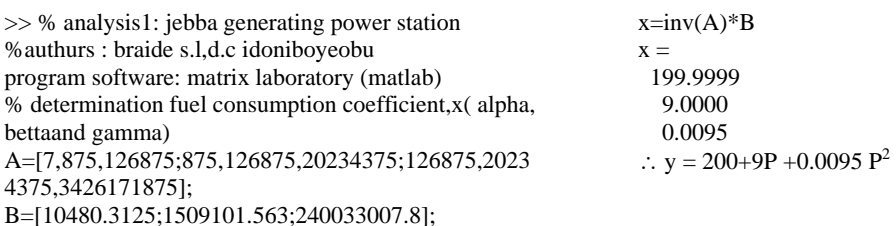

#### **Table 2: Kainji Generating Power Unit**

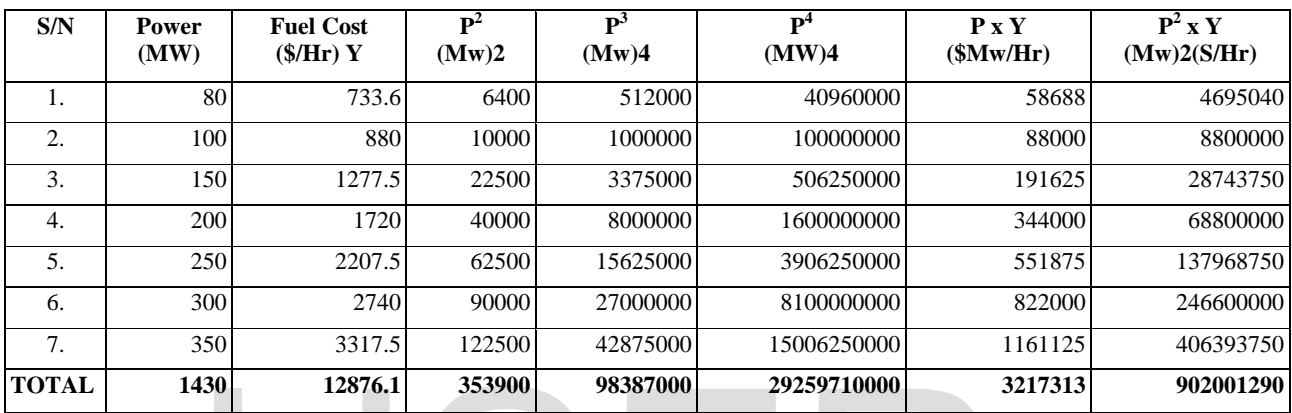

*Source: Central Bank of Nigeria (CBN), Statistical Bulletin*

>> % analysis 2: kainji generating power station

%authurs: braide s.l, d.c idoniboyeobu

program software: matrix laboratory (matlab)

% determination of fuel consumption coefficient,

x(alpha, betta and gamma) >>

A=[7,1430,353900;1430,353900,9838700;353900,983 87000,29259710000];

>> B=[12876.1;3217313;902001290];

**S/N Power (MW) Fuel Cost (\$/Hr) Y P2 (Mw)2 P3 (Mw)4**   $\overline{\mathbf{P}^4}$ **(MW)4 P x Y (\$Mw/Hr)**  $P^2$ **x Y (Mw)2(S/Hr)**  1.  $|$  50 730 2500 125000 6250000 36500 1825000 2. 75 1000 5625 421875 31640625 75000 5625000 3. | 100 1280 10000 1000000 100000000 128000 1280000 4. 125 1570 15625 1953125 244140625 196250 24531250 5. | [150| 1870| 22500| 3375000| 506250000| 280500| 42075000 6. 175 2180 30625 5359375 937890625 381500 66762500 7. | 200| 2500| 4000| 8000000| 1600000000| 500000| 11200000 **TOTAL 875 11130 126875 20234375 3426171875 1597750 164818750**

# **Table 3: Afam Generating Power Unit**

*Source: Central Bank of Nigeria (CBN), Statistical Bulletin*

>> % analysis 3: afam generating power station %authurs: braide s.l, d.c idoniboyeobu

IJSER © 2017 [http://www.ijser.org](http://www.ijser.org/)

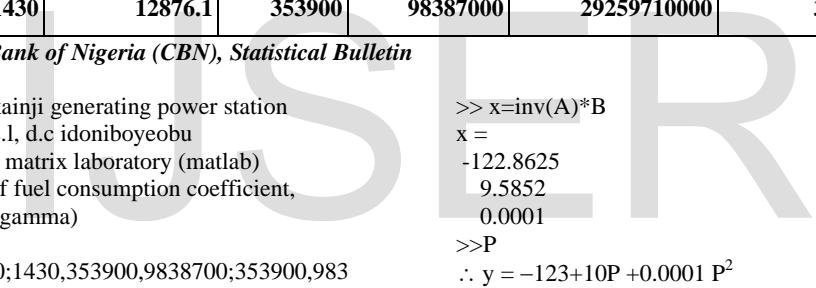

9.5852

>>P ∴  $y = -123+10P +0.0001 P^2$  International Journal of Scientific & Engineering Research, Volume 8, Issue 2, February-2017 866 ISSN 2229-5518

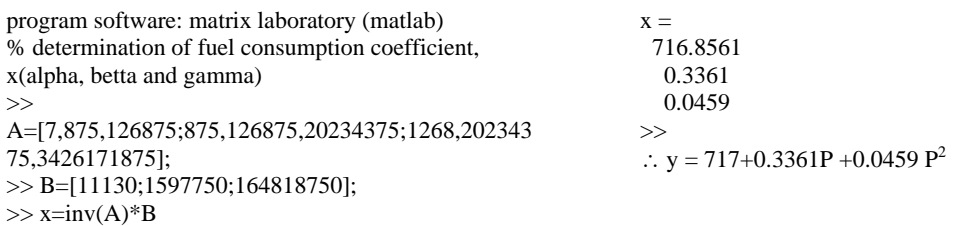

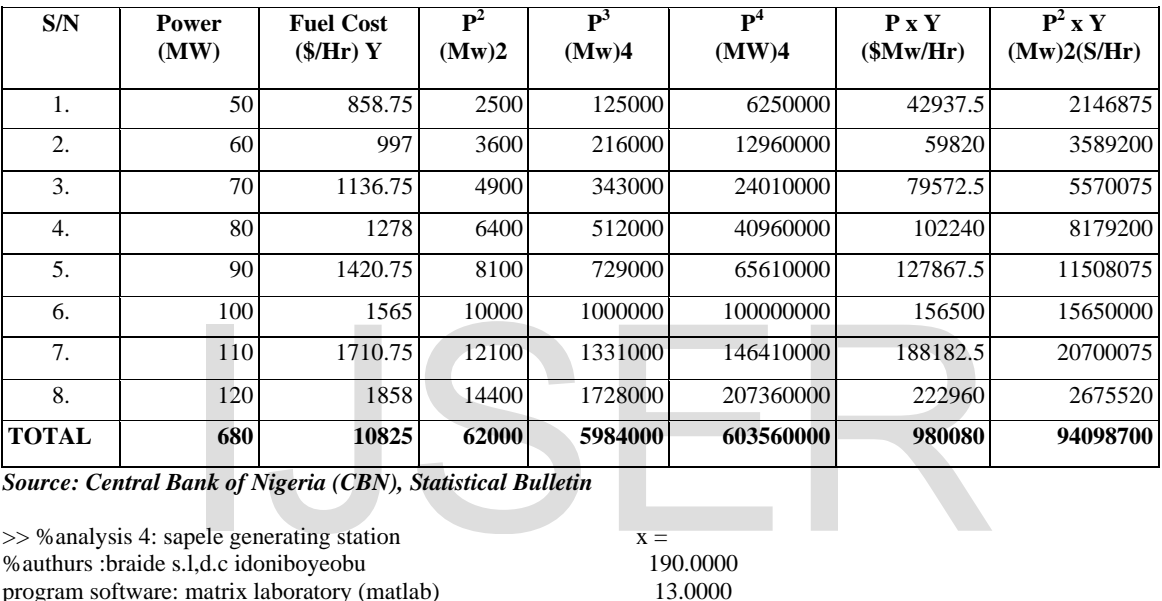

 $\mathbf{x} =$  190.0000 13.0000 0.0075

>>

∴  $y = 190+13P +0.0075 P^2$ 

## **Table 4: Sapele Generating Power Unit**

*Source: Central Bank of Nigeria (CBN), Statistical Bulletin*

>> %analysis 4: sapele generating station %authurs :braide s.l,d.c idoniboyeobu program software: matrix laboratory (matlab) %determination of fuel consumption cofficient,x(alpha, bettaand gamma) A=[8,680,62000;680,62000,5984000;62000,5984000,6 03560000];

B=[10825;980080;94098700];

 $\gg$  x=inv(A)\*B

## **Table 5: Egbin Generating Power Unit**

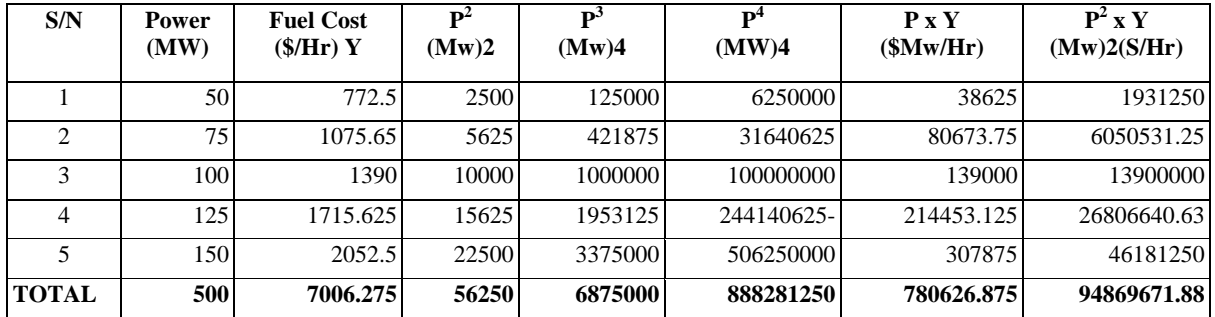

*Source: Central Bank of Nigeria (CBN), Statistical Bulletin*

>> % analysis 5: egbin generating power station >> % athurs:braide s.l, d.c idoniboyeobu

International Journal of Scientific & Engineering Research, Volume 8, Issue 2, February-2017 867 ISSN 2229-5518

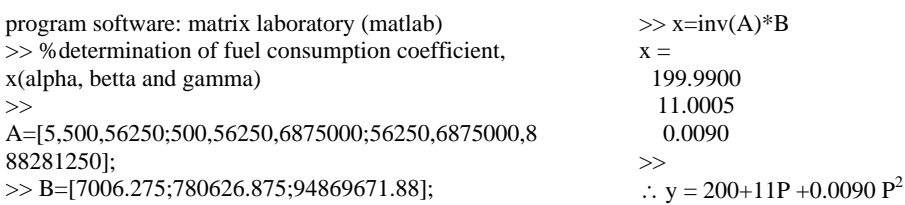

## **Table 6: Shiroro Generating Power Unit**

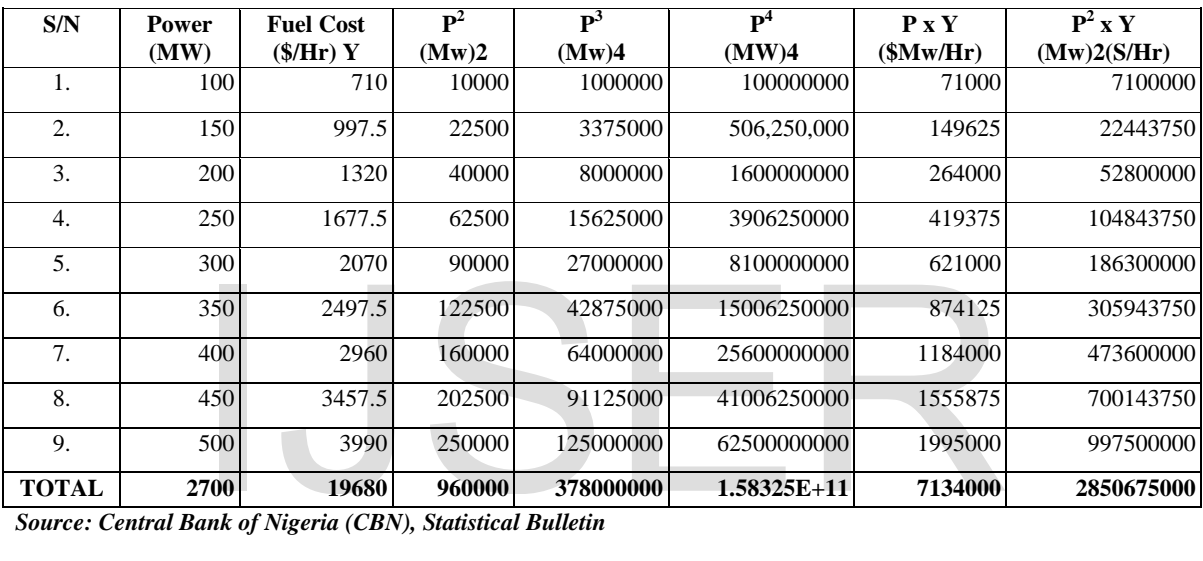

*Source: Central Bank of Nigeria (CBN), Statistical Bulletin*

>> %analysis 6: shiroro generating power station % athurs:braide s.l, d.c idoniboyeobu %determination of fuel consumption coefficient, x(alpha, betta and gamma) >> A=[9,2700,960000;2700,960000,378000000;960000,3

78000000,158325000000]; >> B=[19680;7134000;2850675000];  $\gg$  x=inv(A)\*B

$$
\mathbf{x} =
$$

 240.0000 4.0000 0.0070

>> ∴  $y = 240+4P +0.0070 P^2$ 

From our formation of matrix recalled equation 41:

$$
\begin{bmatrix} \alpha \\ \beta \\ y \end{bmatrix} = \begin{bmatrix} n & \Sigma p & \Sigma p^2 \\ \Sigma p & \Sigma p^2 & \Sigma p^3 \\ \Sigma p^2 & \Sigma p^3 & \Sigma p^4 \end{bmatrix}^{-1} \begin{bmatrix} \Sigma y_i \\ \Sigma y_i p \\ \Sigma y_i p^2 \end{bmatrix}
$$
(41)

Now, Inputing the computation data into equation (38, 39, 40 and 41) respectively.

We have:

$$
\sum y_i = \alpha \cdot n + \beta \sum p + y \sum p^2 \tag{38}
$$

$$
\sum y_i p = \alpha \sum p + \beta \sum p^2 + y \sum p^3 \tag{39}
$$

$$
\sum y_{i} p^{2} = \alpha \sum p^{2} + \beta \sum_{n=7} p^{3} + y \sum p^{4}
$$
 (40)

Thus, from least-square regression for jebba generating station:

International Journal of Scientific & Engineering Research, Volume 8, Issue 2, February-2017 868 ISSN 2229-5518

$$
10480.3125 = 7\alpha + 875\beta + 126875\gamma \tag{42}
$$

$$
150919.562 = 875\alpha + 126875\beta + 20234375\gamma
$$
 (43)

 $240436475.3 = 126875\alpha + 20234375\beta$ (44)

 $+3426171875y$ 

$$
\begin{bmatrix} \alpha \\ \beta \\ y \end{bmatrix} = \begin{bmatrix} 7 & 875 & 126875 \\ 875 & 126875 & 20234375 \\ 126875 & 20234375 & 3426171875 \end{bmatrix}^{-1} \begin{bmatrix} 10480 \cdot 3125 \\ 150919.562 \\ 240436475.3 \end{bmatrix}
$$

where  $\alpha = 200, \beta = 9, \gamma = 0.0095$ 

Therefore, ∴ y = 200+9P +0.0095 P<sup>2</sup>

#### **Conclusion**

Application of polynomial method have been in existence for some time. Different studies have been employed for solution for fuel cost estimation. An efficient and simple technique is used to solve the above problems. The result shows the different cost function equation (*y*) which indicates the cost-function equation for each of the generating station, which are determined. In order words, the system are monitored to adjust the fuel coefficient to obtain an optimal costsaving, because the fuel coefficient  $(\alpha, \beta, \gamma)$  to a large extent determined the generating consumption pattern thereby making the operating capacity optimally, therefore with careful adjustment of the fuel

coefficient will save a lot of money annually and will strongly improve the stability of the power system.

### **References**

- 1. Kumoko, D. T. (2011). "Minimization of electric power generation cost" A case study of kolo-creek gas turbine station. pp 10-23
- 2. Mahta, V. K. & Rohit Mahta (2013). "Principle of power station" S.chand & Company Pvt. Ltd. Ram Nager. New Delhi-110055. pp. 9-10.
- 3. Mary, B., Richard, P.O. & Anya, C. (2012). "History of Optimal power flow and formation" pp. 7-9
- 4. Momoh, J. A., Guo, S. X., Ogbuobiri, E. C., & Adapa, R., (1994). "The Quadritic Interior Point Method Solving Power System Optimization Problem", IEEE Transaction on Power System, Vol. 9 pp. 1327-1336
- 5. Sheble, G., & M, Calley, J., (2013). ("Module E3; Economic dispatch

calculation") used in EE303 at lowa state university, pp. 48-51

- 6. Sood, Y. R., (2007) "Evolutionary Programming Based Optimal Power Flow & Its Validation for Deregulation Power System Analysis" Electric Power & Energy System, vol. 29, pp. 262-272
- 7. Wood, A. J. & Wollenberg, B.F., (1996a) "Power Generation Operation & Control," second edition, John Wiley & Sons, New York, NY. pp. 154
- 8. Wood, A. J. & Wollenberg, B.F., (1996a) "Power Generation Operation & Control," New York, NY: John Wiley & Sons, Inc. pp 39,517
- 9. Yuryevich, T. & Wong, K. P. (1999). "Evolutionary Programing Based Optimal Power Flow Algorithm". IEEE Transaction on power system, Vol. 14 pp. 1245-1250.

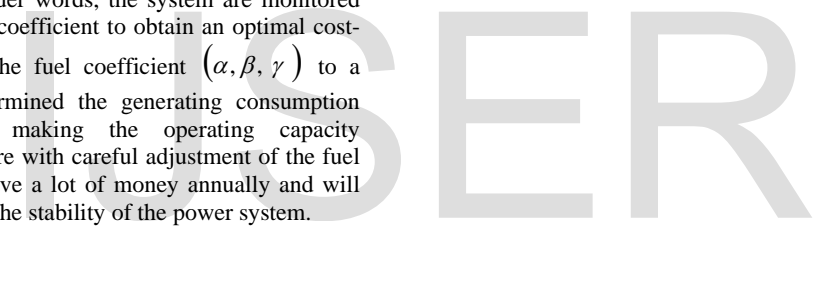